# **I. Projekty palników gazowych i olejowych**

## **1. Założenia:**

Typ palnika: strumieniowy lub z zawirowaniem

### **2. Dane indywidualne palnika:**

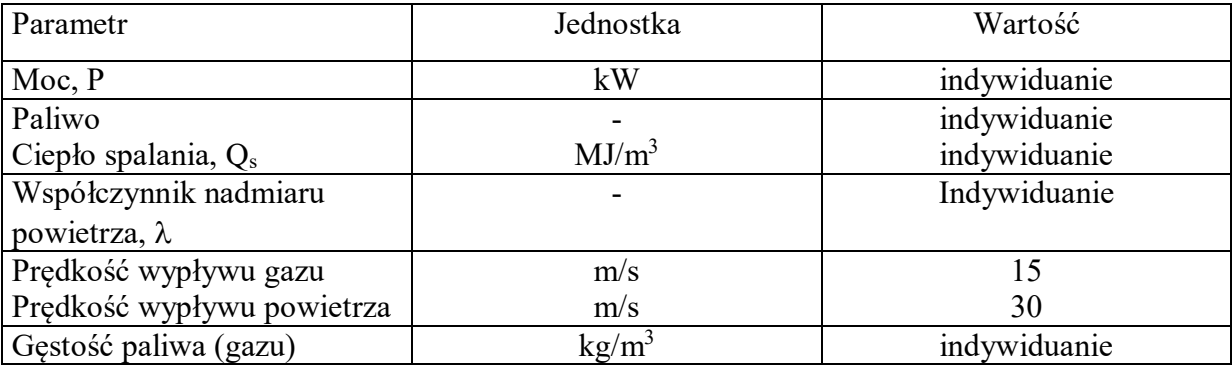

### **2. Zadania do wykonania**

- a. Obliczenia:
	- strumień objętości gazu,  $m^3/s$ ,
	- strumień objętości powietrza, m<sup>3</sup>/s,
	- pole powierzchni przekroju kanału gazu, m<sup>2</sup>
	- pole powierzchni przekroju powietrza,  $m^2$
	- spadek ciśnienia gazu "na palniku", Pa
	- spadek ciśnienia powietrza "na palniku", Pa
- b. Rysunki:
	- rysunek złożeniowy palnika (z niego ma wynikać sposób montażu elementów!!)
- c. Materiały:
	- dobrać stale na elementy palnika

#### **Zestawy danych do palników gazowych:**

- 1. moc 10kW, paliwo E,  $\lambda$ =1.08
- 2. moc 20kW, paliwo E,  $\lambda$ =1,2
- 3. moc 50kW, paliwo propan,  $\lambda=1,10$
- 4. moc 100kW, paliwo E,  $\lambda$ =1,15
- 5. moc 200kW, paliwo  $L_w$ ,  $\lambda=1,2$
- 6. moc 30kW, paliwo Ls,  $\lambda=1,15$
- 7. moc 50kW, propan-butan,  $\lambda=1,15$
- 8. moc 200kW, LPG,  $\lambda = 1,2$
- 9. moc 20kW, Lw,  $\lambda = 1,10$
- 10. moc 20kW,  $\lambda$ =1,15, skład gazu: CH4=45%, CO=25%, H2=15%, CO2= 10%, N2=5%
- 11. moc 50kW, paliwo E,  $\lambda$ =1,15
- 12. moc 25kW, paliwo E,  $\lambda$ =1,2
- 13. moc 50kW,  $\lambda$ =1,15, skład gazu: CH4=50%, CO=30%, H2=10%, CO2= 5%, N2=5%
- 14. moc 100kW, paliwo LPG,  $\lambda$ =1,15
- 15. moc 200kW, paliwo L<sub>w</sub>,  $\lambda$ =1,2

Paliwa Lw i Ls to gaz zaazotowany (dawniej GZ41,5 i GZ35), a E to gaz ziemny wysokometanowy (dawniej GZ50)

**UWAGA 1: W przypadku palnika olejowego przyjąć te same dane tylko paliwem będzie olej opałowy lekki** 

**UWAGA 2: Przyjąć numer zestawu danych zgodnie z numerem na liście uczestników na kursie (informacja udostępniona mailowo)**